$\mathbf{d}$  and  $\mathbf{d}$ **CISCO** 

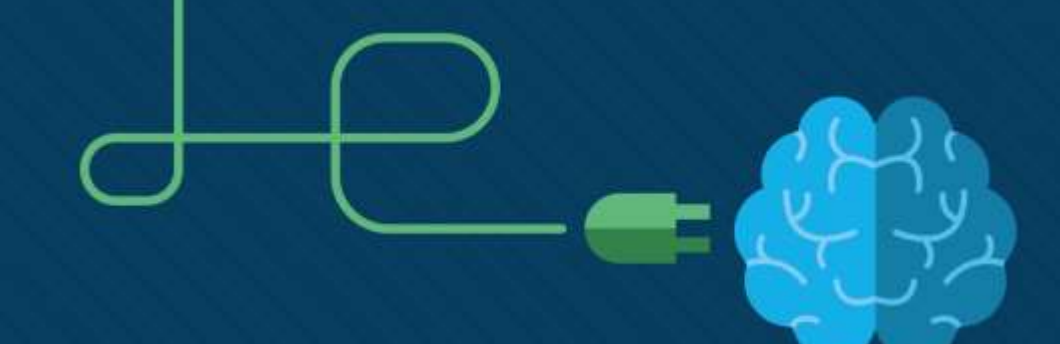

## **Python**

2018, Fulda, Germany

Nationaler Akademietag in Fulda 2018

Maciek Wichary, Sławek Wernikowski, OpenEDG Python **Institute** 

April 2018

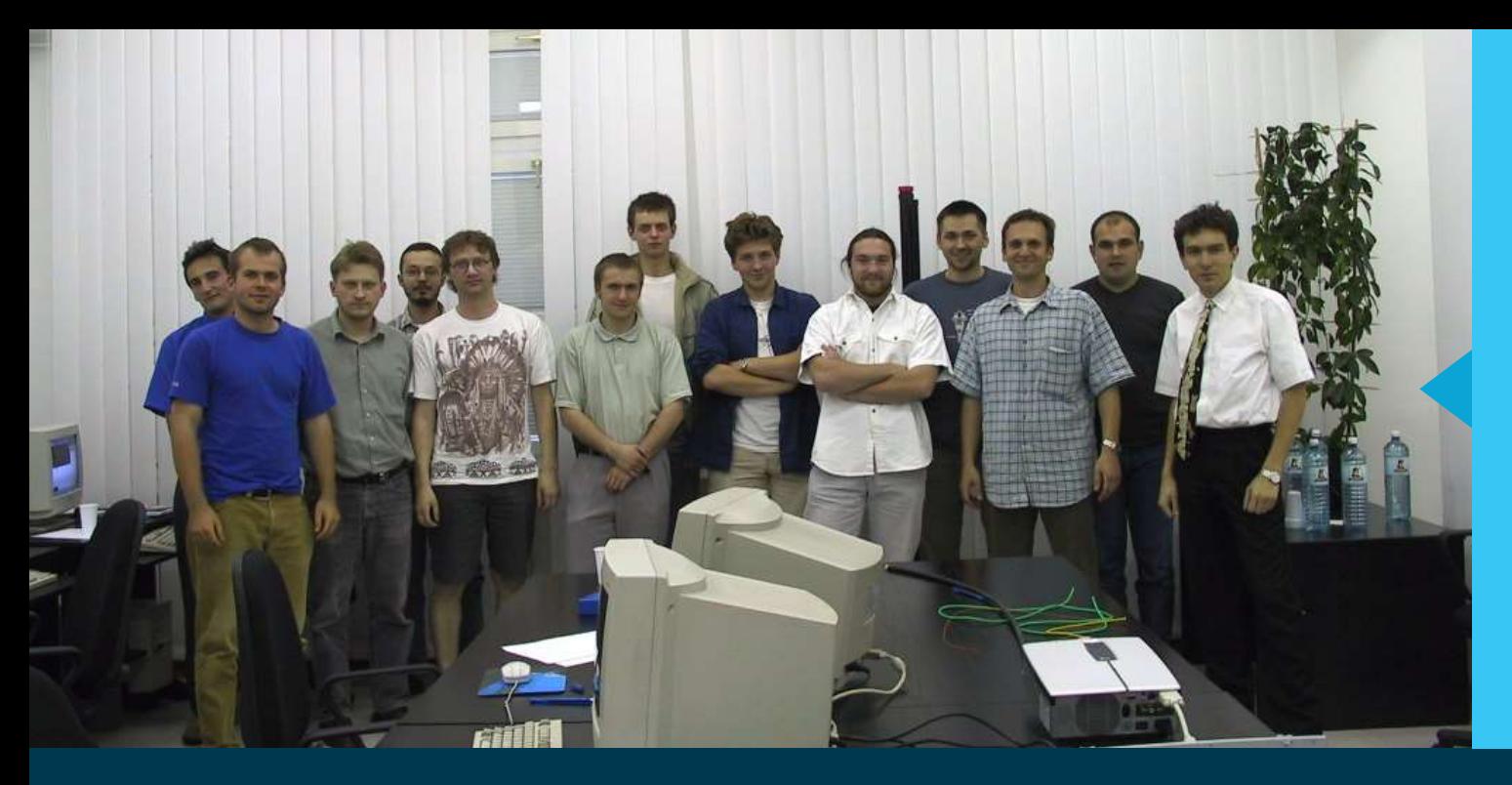

**Yes** You can find me in this picture!

My very first CCNA group back in 2002 All of my students have great jobs now.

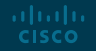

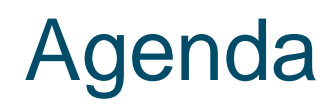

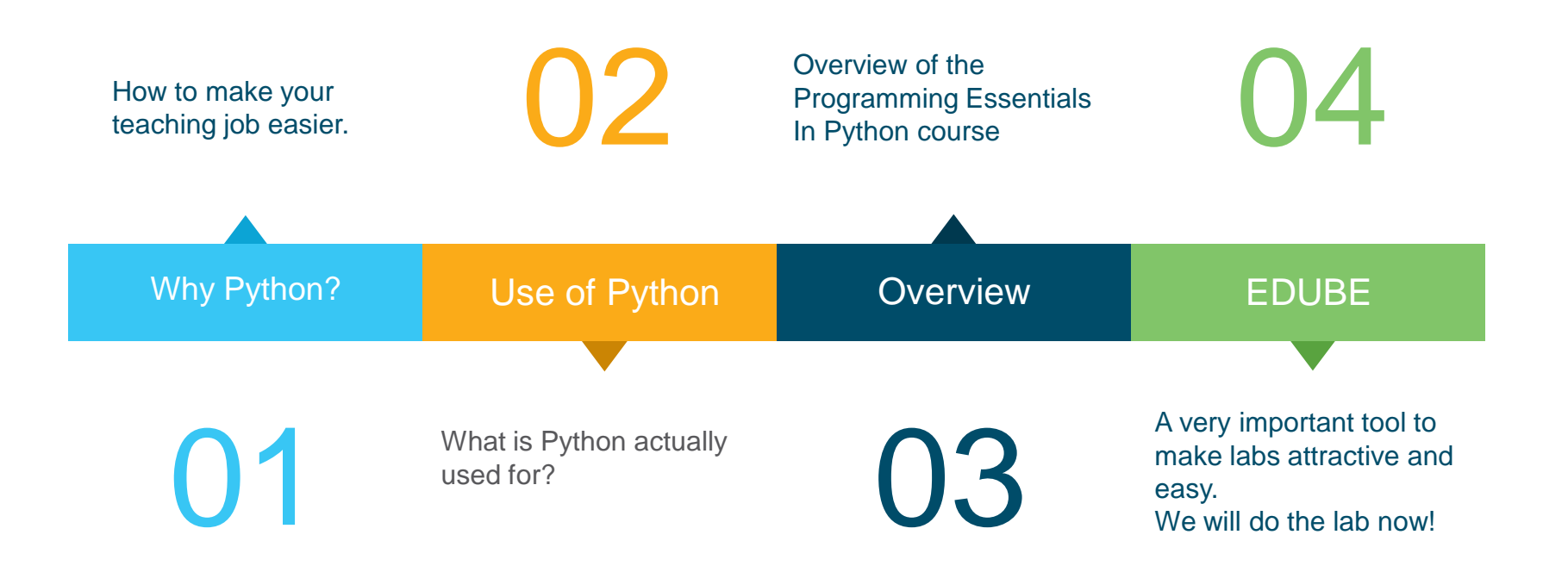

### $\begin{tabular}{c} \bf{a} & \bf{b} & \bf{c} \\ \bf{c} & \bf{d} & \bf{c} \\ \bf{c} & \bf{d} \\ \bf{e} & \bf{e} \\ \bf{e} & \bf{e} \\ \bf{e} & \bf{e} \\ \bf{e} & \bf{e} \\ \bf{e} & \bf{e} \\ \bf{e} & \bf{e} \\ \bf{e} & \bf{e} \\ \bf{e} & \bf{e} \\ \bf{e} & \bf{e} \\ \bf{e} & \bf{e} \\ \bf{e} & \bf{e} \\ \bf{e} & \bf{e} \\ \bf{e} & \bf{e} \\ \bf{e} & \bf$ **CISCO**

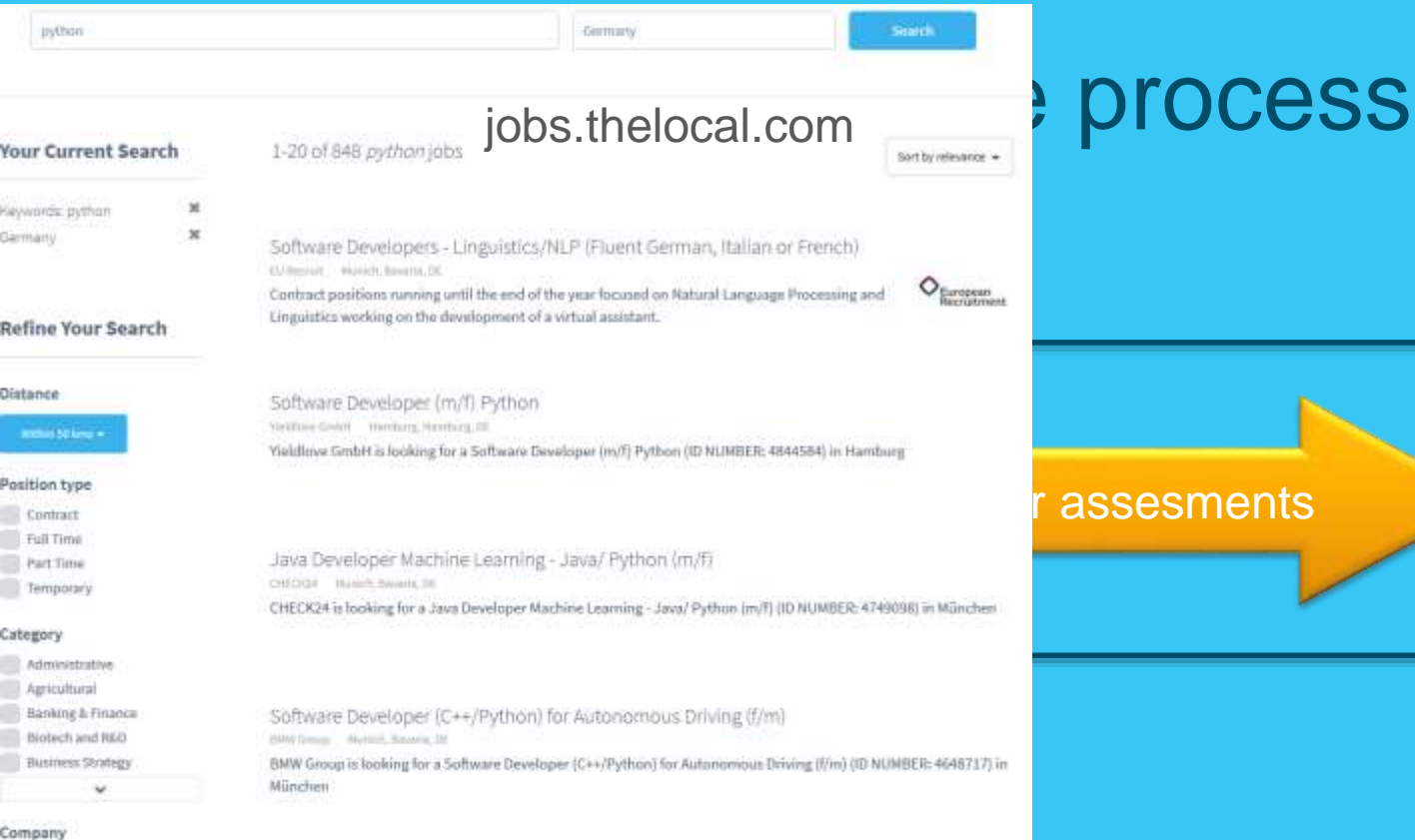

un thinking

About You GmbH ALTEN Grahad

Web Full Stack Engineer (Python/React), Bayern

#### $\mathbf{d}$  and  $\mathbf{d}$ What is Python actually used for? **CISCO**

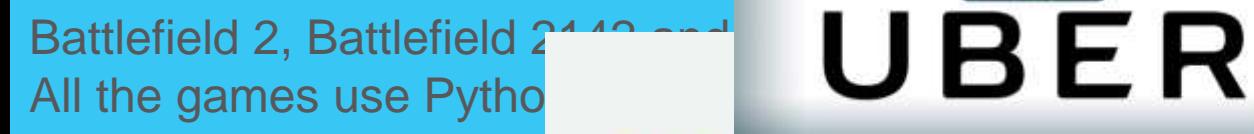

0

**Dropbox** 

 $\equiv$ 

They were all written, to a greater or lesser extent, in Python.

**Pinterest** 

**Spotify** 

#### $\mathbf{d}$  and  $\mathbf{d}$ Other examples **CISCO**

- Internet Applications (BitTorrent, Jogger Publishing Assistant, TheCircle, TwistedMatrix)
- 3D CAD/CAM (FreeCAD, Fandango, Blender, Vintech RCAM)
- Enterprise Applications (Odoo, Tryton, Picalo, LinOTP 2, RESTx)
- Image Applications (Gnofract 4D, Gogh, imgSeek, MayaVi, VPython)
- Mobile Applications (Aarlogic C05/3, AppBackup, Pyroute)
- Office Applications (calibre, faces, Notalon, pyspread)
- Personal Information Managers (BitPim, Narval, Prioritise, Task Coach, WikidPad)

#### $\mathbf{d}$  and  $\mathbf{d}$ Generally, Python is a great choice for: **CISCO**

- Web and Internet development (e.g., Django and Pyramid frameworks, Flask and Bottle micro-frameworks)
- Scientific and numeric computing (e.g., SciPy a collection of packages for the purposes of mathematics, science, and engineering; Ipython – an interactive shell that features editing and recording of work sessions)
- **Education (it's a brilliant language for teaching programming! And that's why we're offering this course to you!)**
- Desktop GUIs (e.g., wxWidgets, Kivy, Qt)
- Software Development (build control, management, and testing Scons, Buildbot, Apache Gump, Roundup, Trac)
- Business applications (ERP and e-commerce systems Odoo, Tryton)

 $\mathbf{d}$  and  $\mathbf{d}$ **CISCO** 

ahaha

Python's strength is not about its speed. It is all about simplicity and readability.

### **Overview** PCAP | Programming Essentials In Python

For beginners with little or no prior knowledge of programming.

01

02 Designed to be a full-semester  $\bullet$ course: 5 modules, 5 quizzes, 5 module assessments, 30+ lab exercises, 2 summary tests, and 1 final test.

Accessed online with no special equipment or system requirements.

03

 $\overline{1}$ 

Instructor-led training offered at no cost.

aludu. **CISCO** 

### The course and the lab online

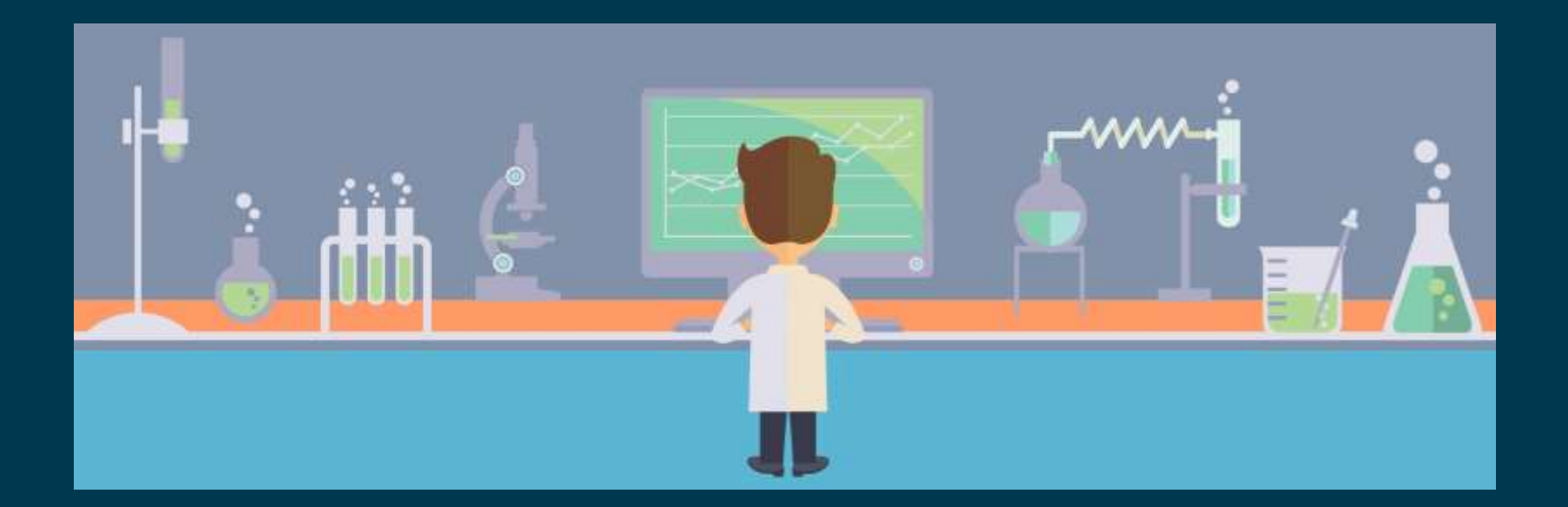

## How to start your adventure with Python?

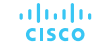

### Please, enter our site:

## http://workshop.pythoninstitute.org

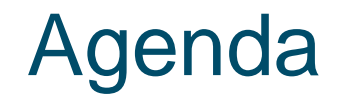

Problem 1: The strange plant

Problem 2: Paying our dues

Problem 3: Indians' investments

4 Problem 4: How did Caesar write his mails?

5 Problem 5: How to read Caesar's mails?

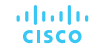

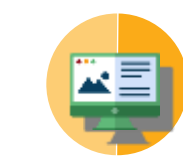

What is a **variable**? A **variable** is a **named container**.

You can put a single value or even a couple of different values into such a container.

Some words could not be used to name variables and… doesn't matter.

**variable = value variable = expression**

**problem #1**

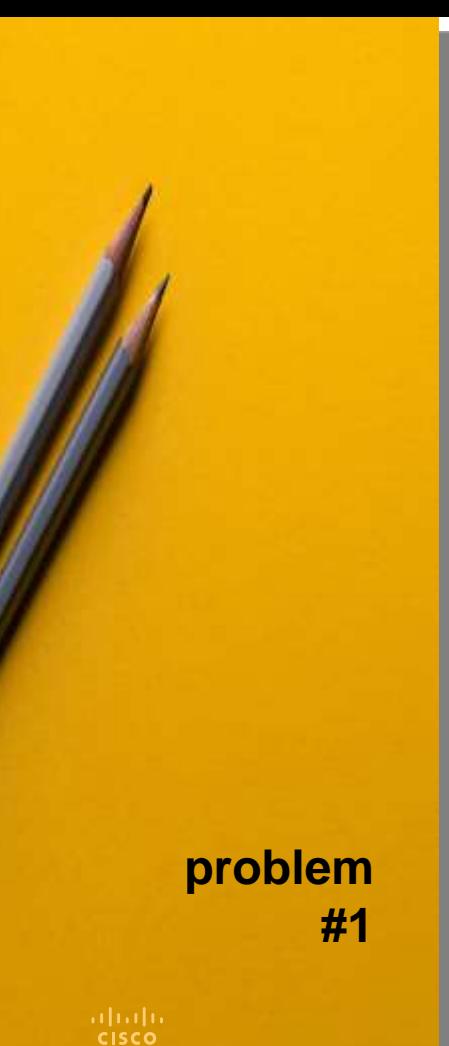

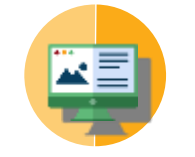

## What is a **value**?

To make things clear, we can say that a value can be:

a **number**: **1 3.1415**

a **string**: **"This is a string" 'This is a string, too'**

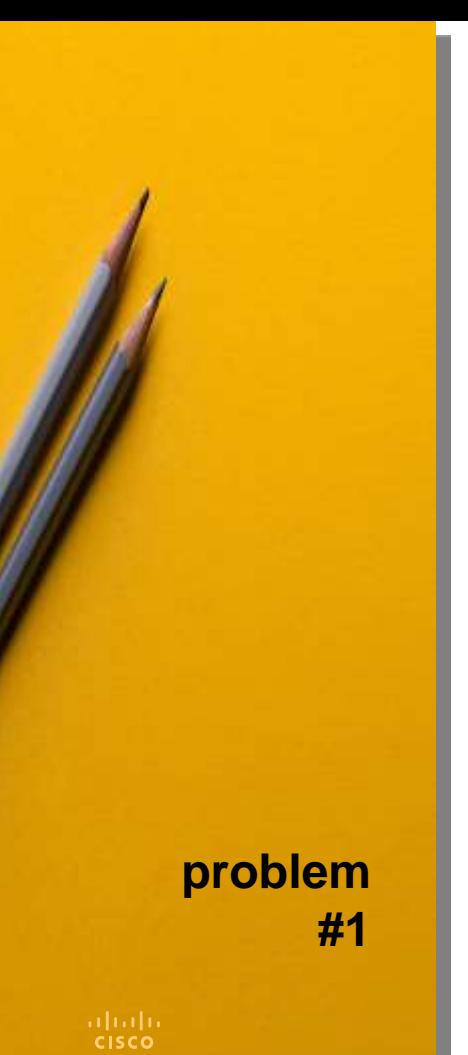

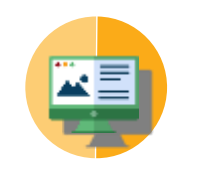

## How to output a value?

If you want to output a value to the screen/console, you use **print()**

**variable = 123 print(1) print("This is a string") problem print(variable)** 

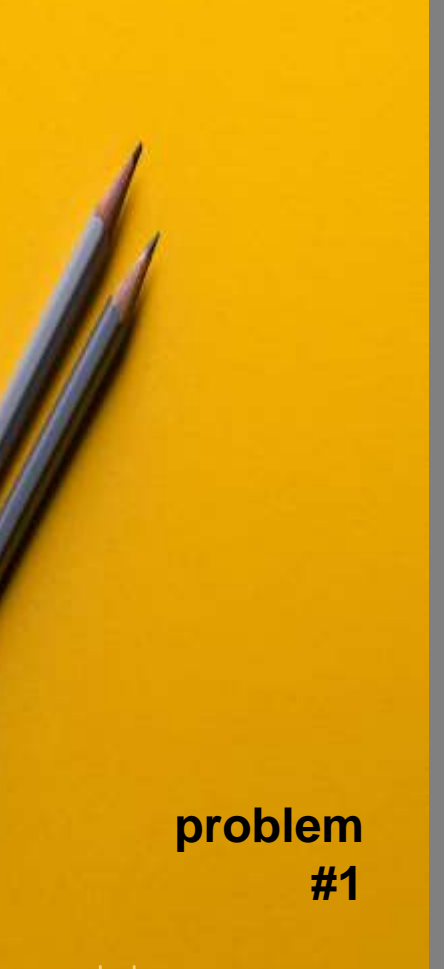

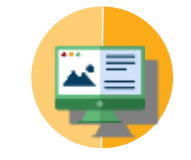

## How to input a value?

If you want to input a value from the keyboard, you use **input()**

Note: the input is always a string!

**var1 = input() var2 = input('Input a word')**

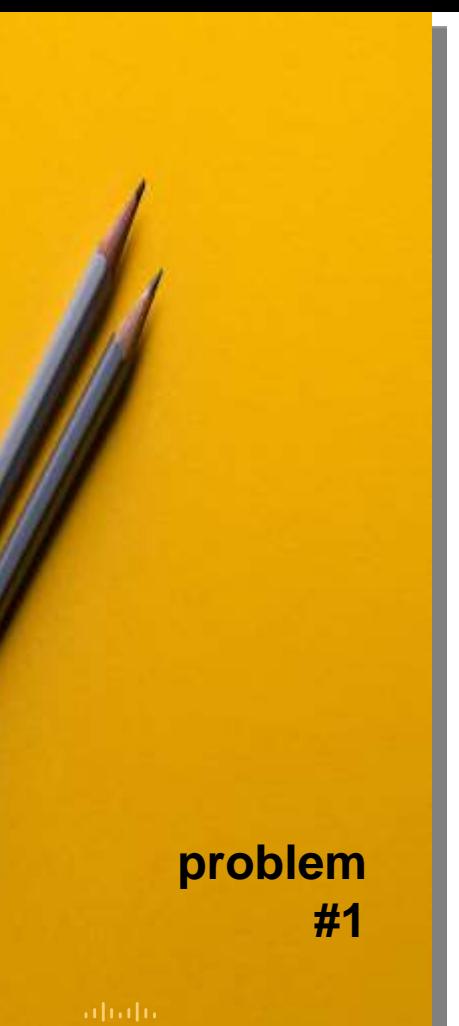

# How to input a number?

If you want to input a number, you need to convert it from a string – **int()** or **float()** will do it for you.

**howmany = int(input()) howmuch = float(input())**

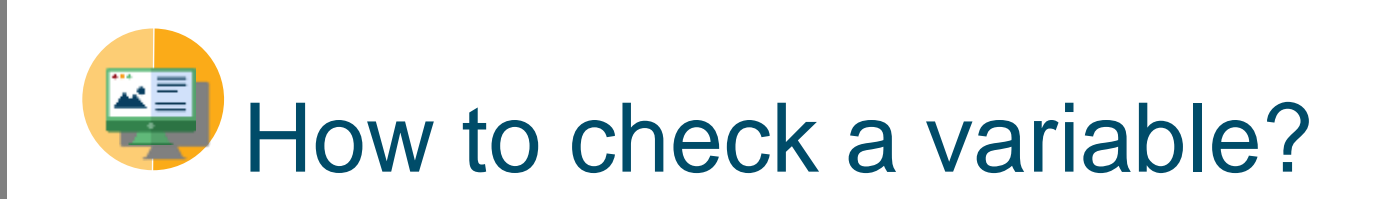

If you want to check if a variable contains a speficic value, you can ask about it:

### **if variable==1: print('equal')**

**problem #1**

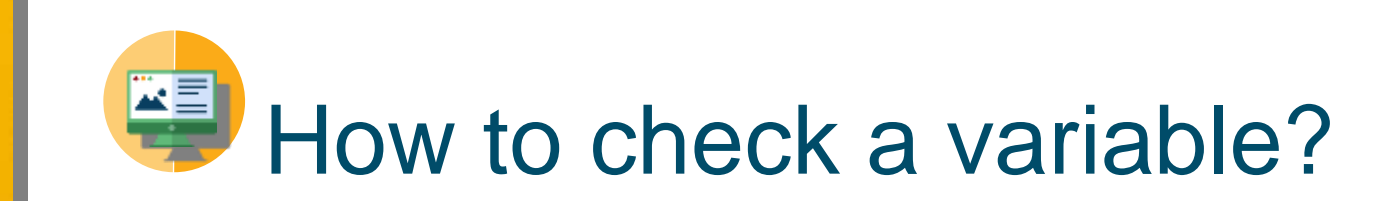

You can also do something different if the check fails:

**if variable==1: print('equal') else: print('sorry')**

**problem #1**

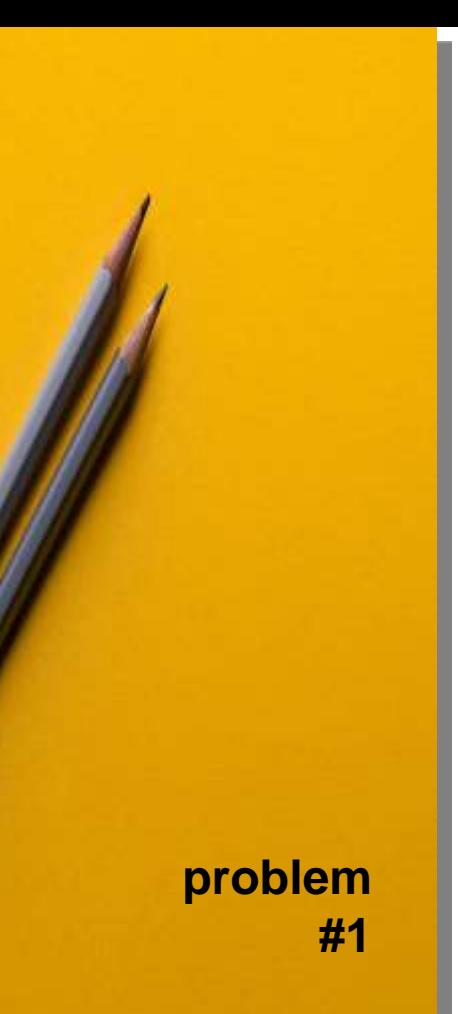

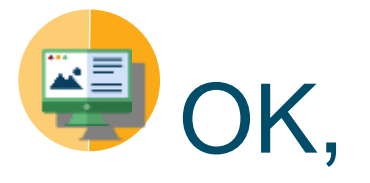

## now we can deal with **problem #1**

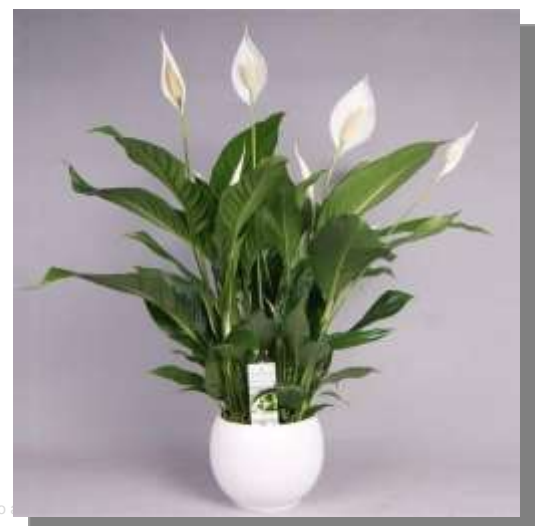

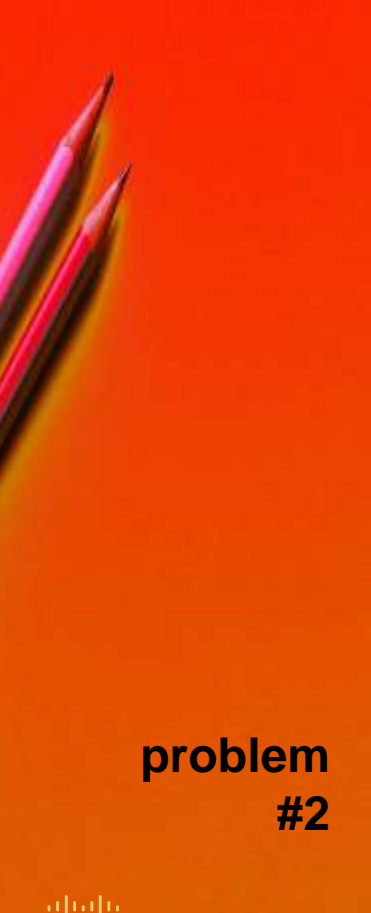

How to evaluate an expression's value?

> Python knows arithmetic – you can rely on it. Python can **add** numbers:

 $var = a + b$ 

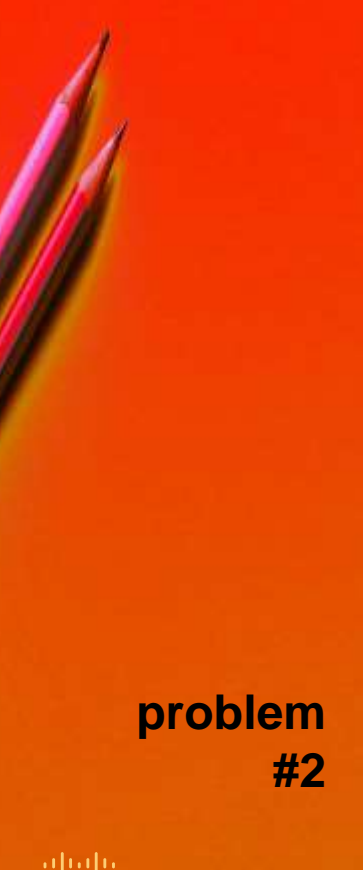

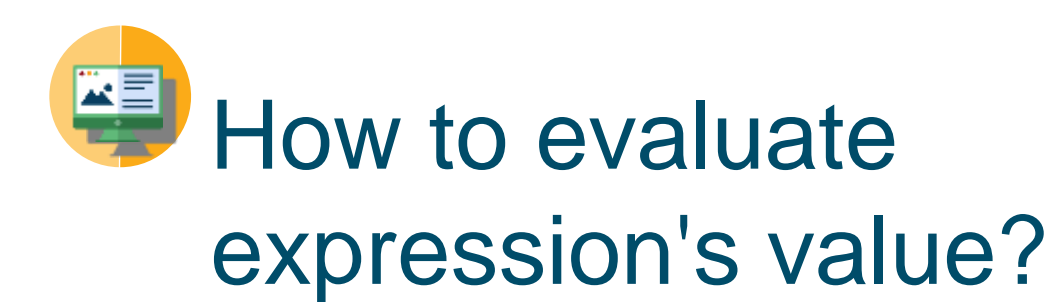

Python knows arithmetic – you can rely on it. Python can **multiply** numbers:

$$
var = a * b
$$

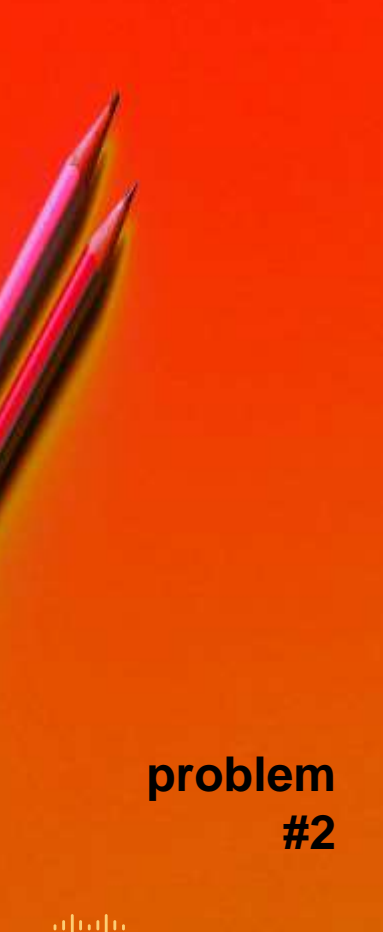

How to evaluate expression's value?

> Python knows arithmetic – you can rely on it. Python can **subtract** numbers:

**var = a - b**

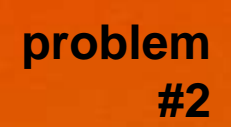

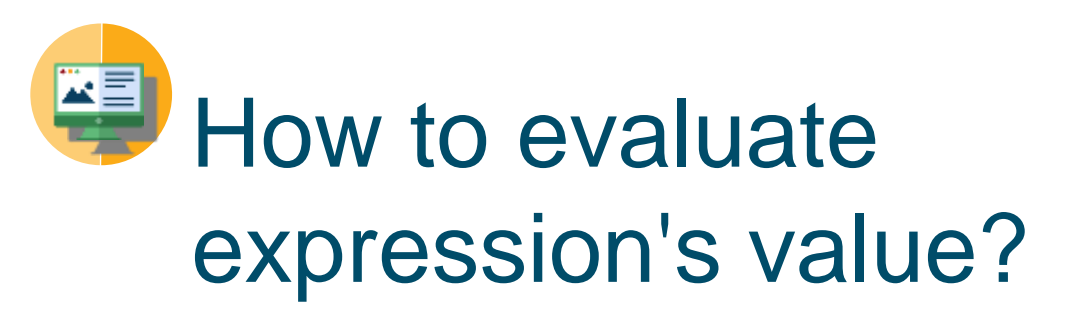

Python knows arithmetic – you can rely on it. Python can **divide** numbers:

**var = a / b**

© 2017 Cisco and/or its affiliates. All rights reserved. Cisco Confidential 25 ...but, please, don't try do divide by zero (unless you want to cause a little disaster)

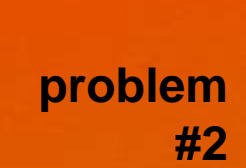

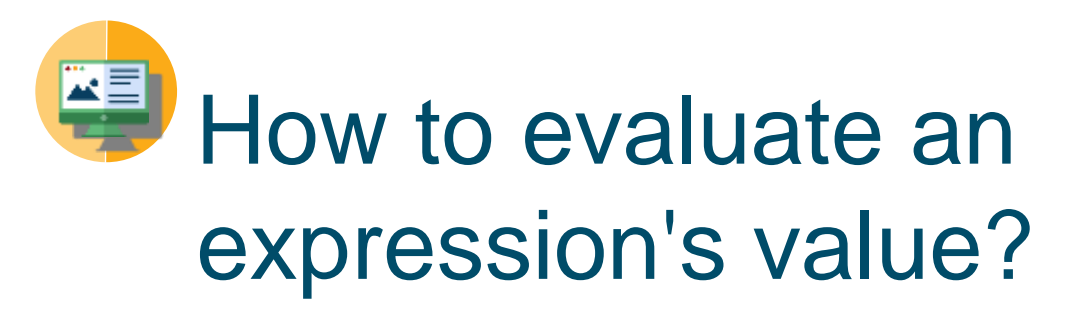

Your expression can be as complex as you need – you can use parentheses, too.

$$
var = (a * (1 + b)) / (b - a)
$$

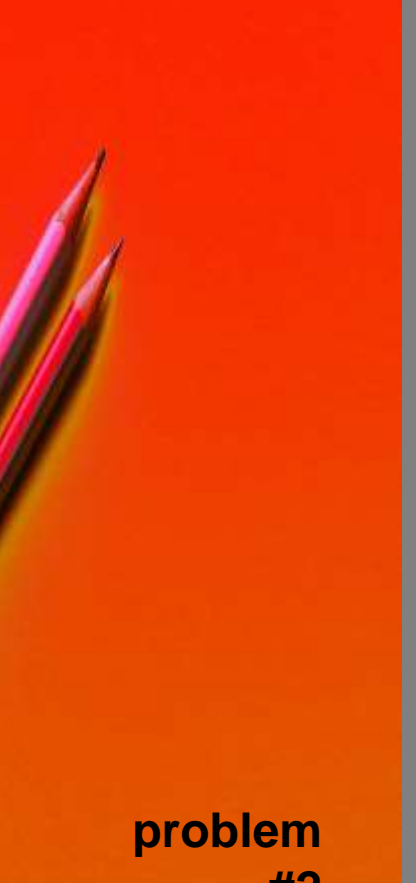

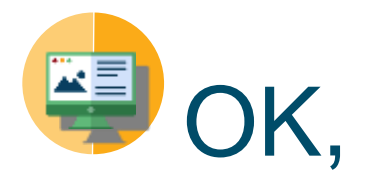

## now we can approach **problem #2**

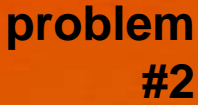

ababa **CISCO** 

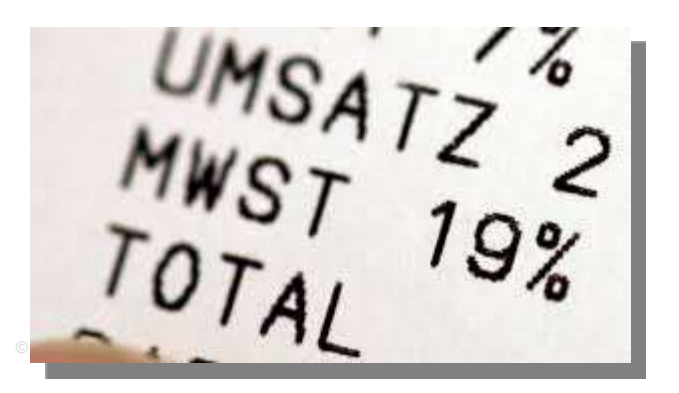

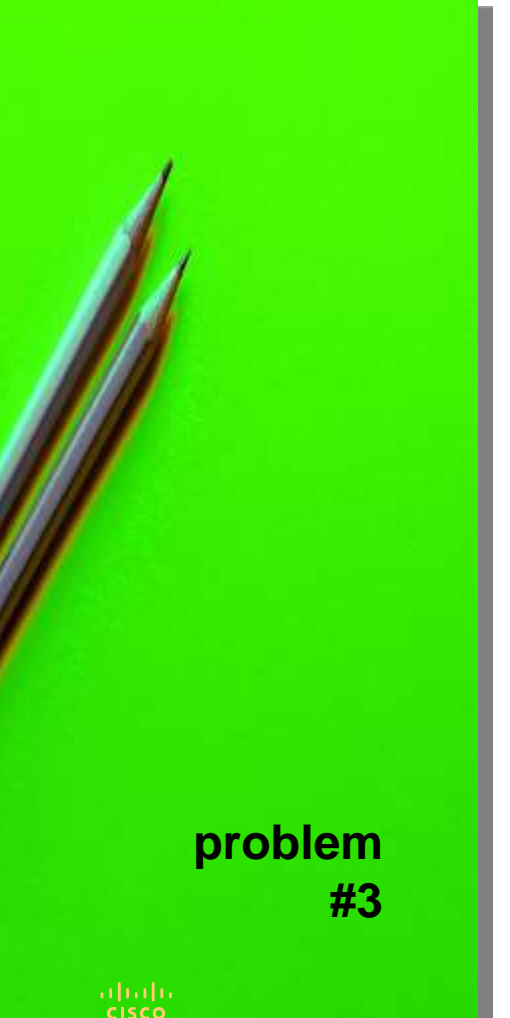

How to repeat execution of any part of your code?

> **for v in range(1,5): print(v)**

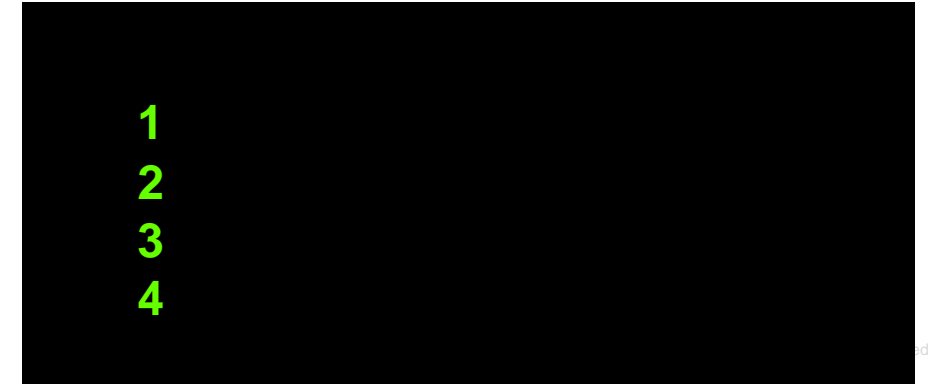

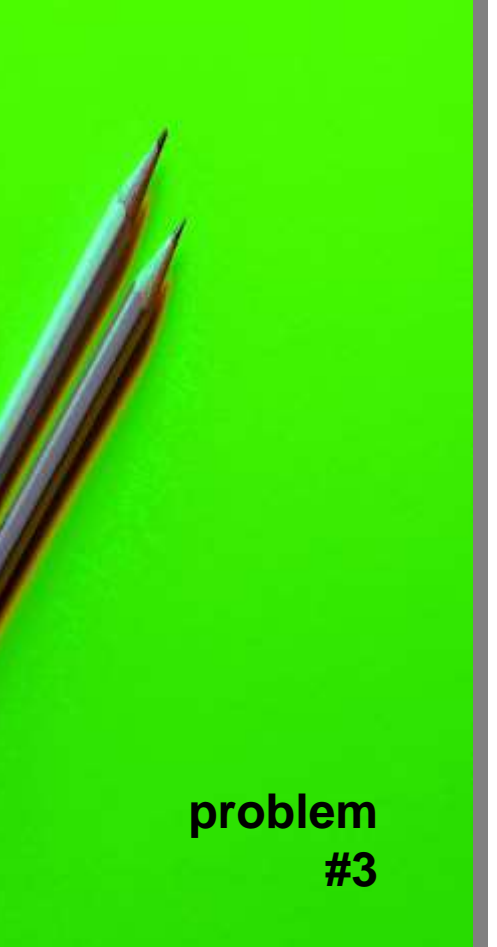

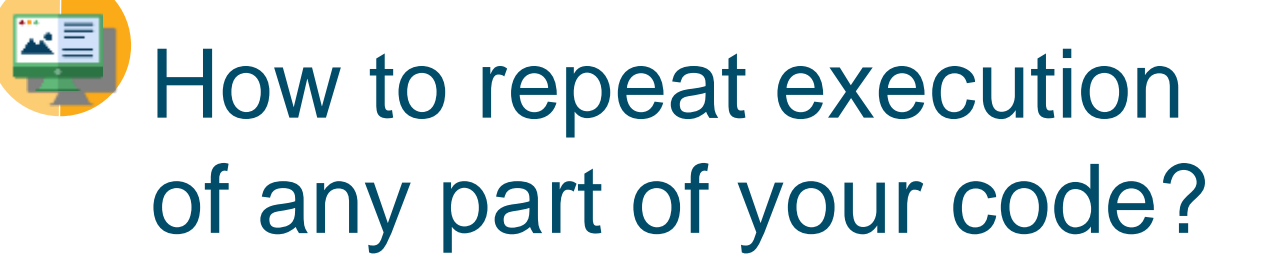

**for v in range(3): print(v)**

**0**

**1**

**2**

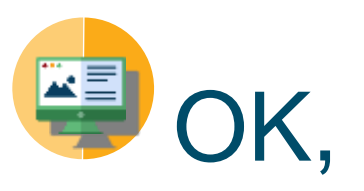

## now we can launch **problem #3**

**problem #3**

**CISCO** 

© 2017. C<del>isco and/or its animates. All rights reserved. Cisco Confidential 30</del>30

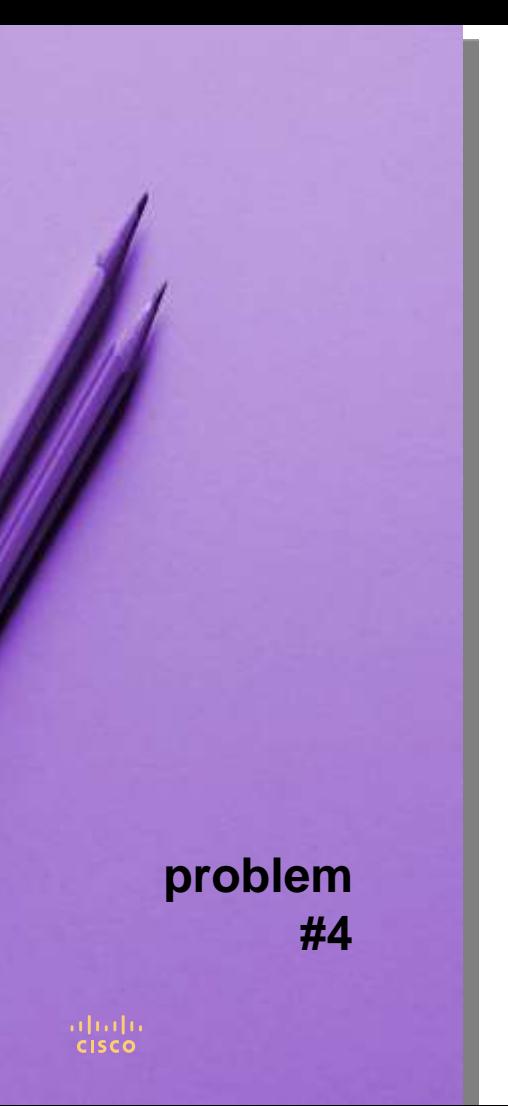

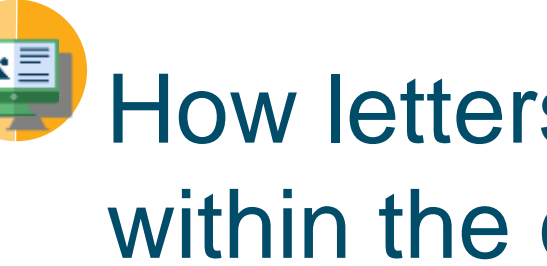

How letters are stored within the computer memory?

They are stored as numbers, based on ASCII standard.

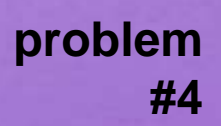

ahaha

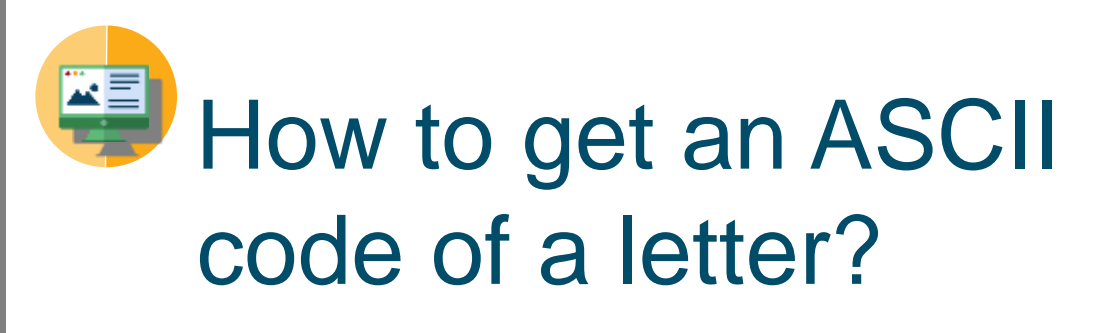

You need to use **ord()**

**letter = 'A' code = ord(letter) print(code)**

(Note: it will print **65** to the console – check it yourself)

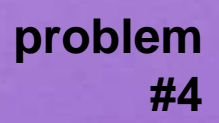

almh

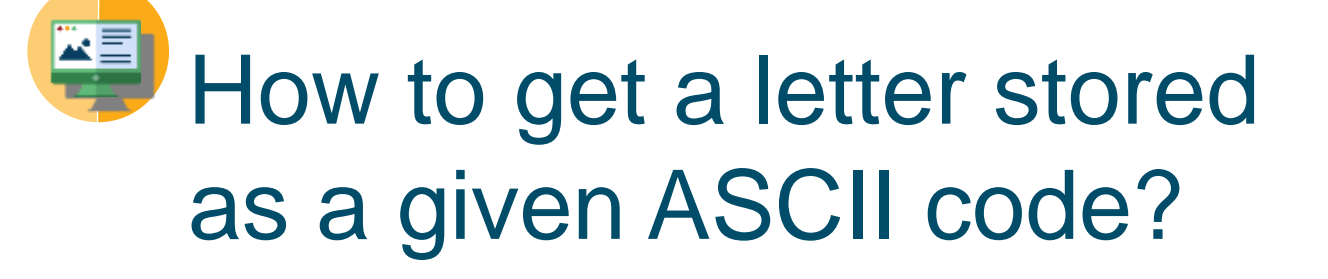

You need to use **chr()**

**code = 66 letter = chr(code) print(letter)**

(Note: it will print **B** to the console – check it yourself)

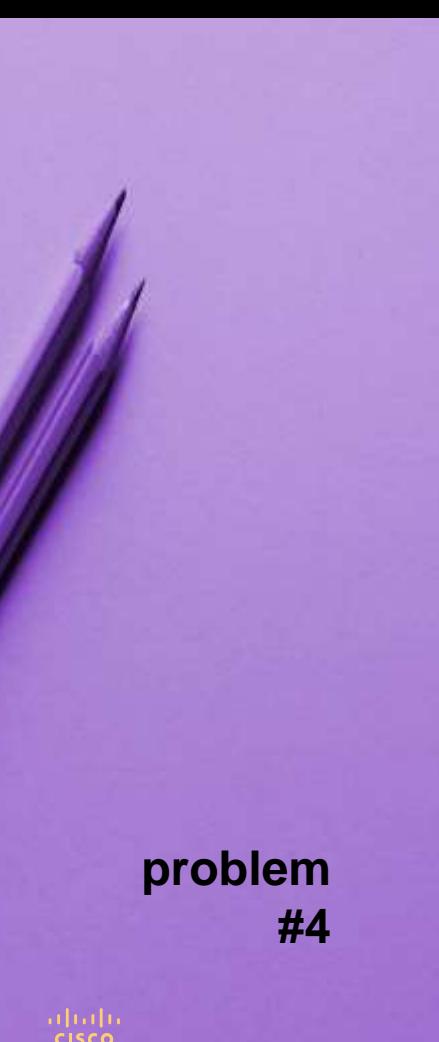

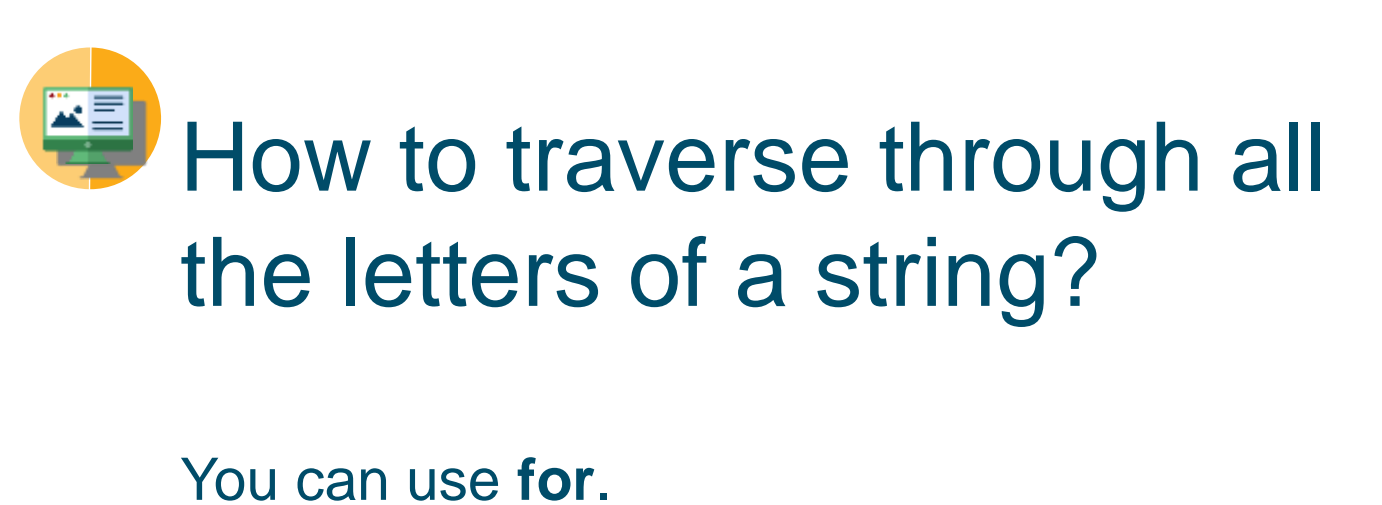

**string = 'abc' for c in string: print(c)**

(Note: it will print **a b c** to the console)

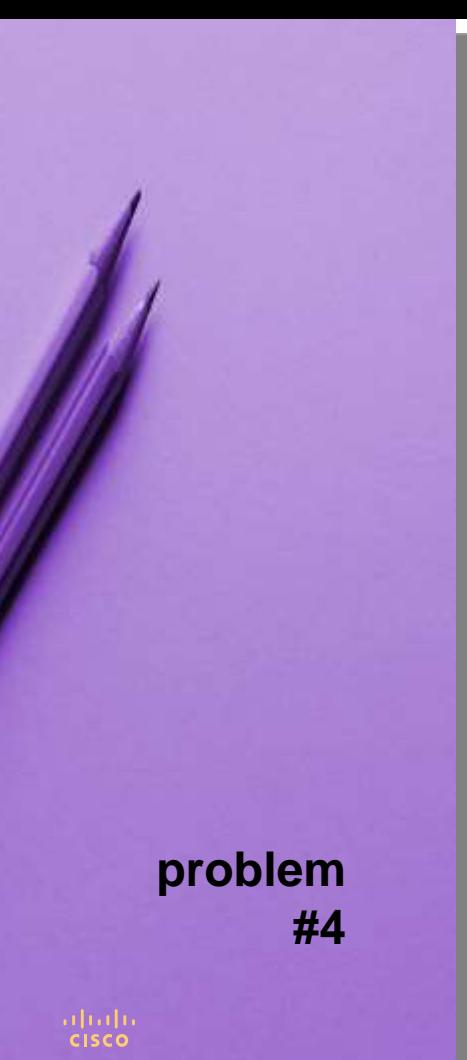

How to check if a character is actually an uppercase letter?

**char1 = 'A' char2 = 'z' print(char1.isupper()) # True problem print(char2.isupper()) # False** 

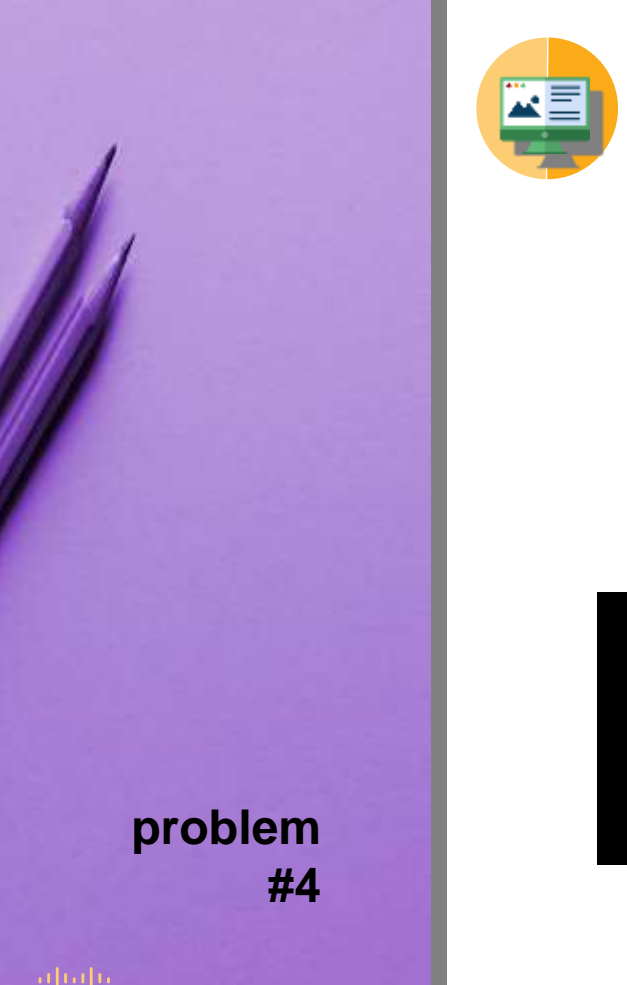

# How to control the output?

### **print('IULIUS') print('CAESAR')**

**IULIUS CAESAR**

**CISCO** 

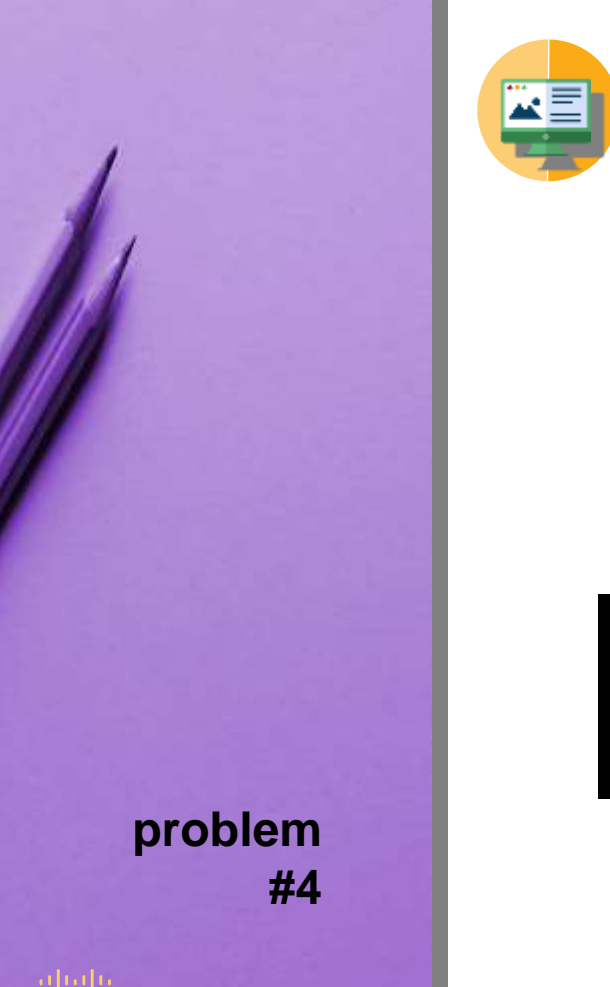

# How to control the output?

### **print('IULIUS', end='') print('CAESAR')**

### **IULIUSCAESAR**

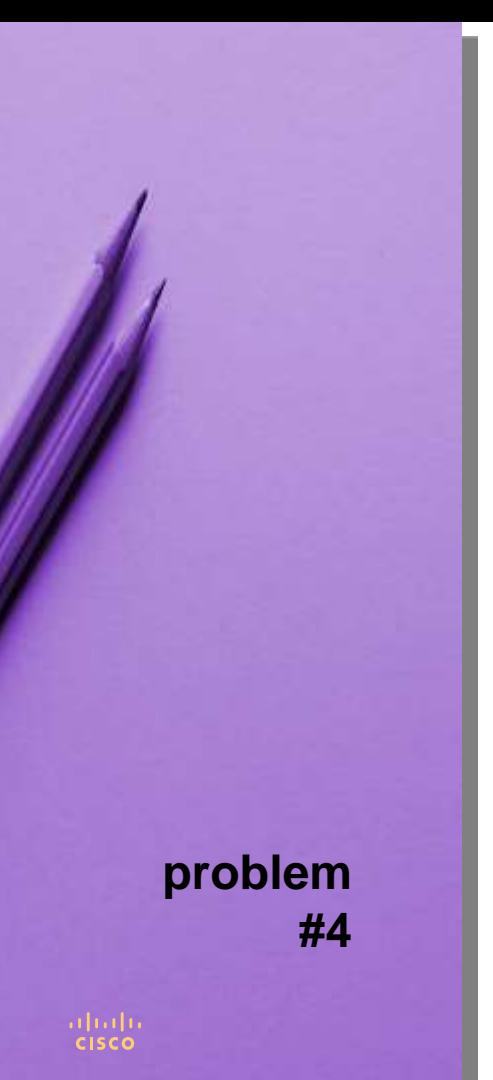

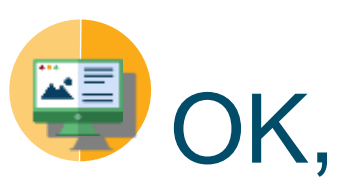

## we are ready to cope with problem #4

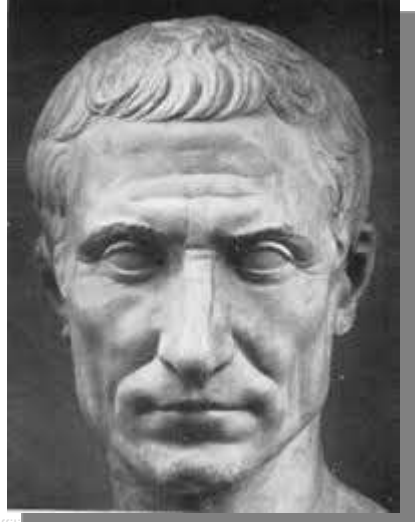

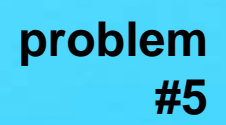

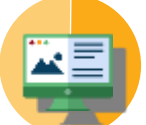

How to collect more than one value inside one variable?

You can use a **list**.

list = [] # list is empty **list.append(1) # list has 1 elem list.append(2) # list has 2 elems print(list) # [ 1, 2 ]**

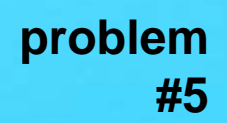

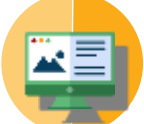

How to collect more than one value inside one variable?

You can use a **dictionary**.

 $\text{dict} = \{\}$  # dict is empty **dict['a'] = 1 # 1st key/elem dict['b'] = 2 # 2nd key/elem print(dict) # {'a': 1, 'b': 2}**

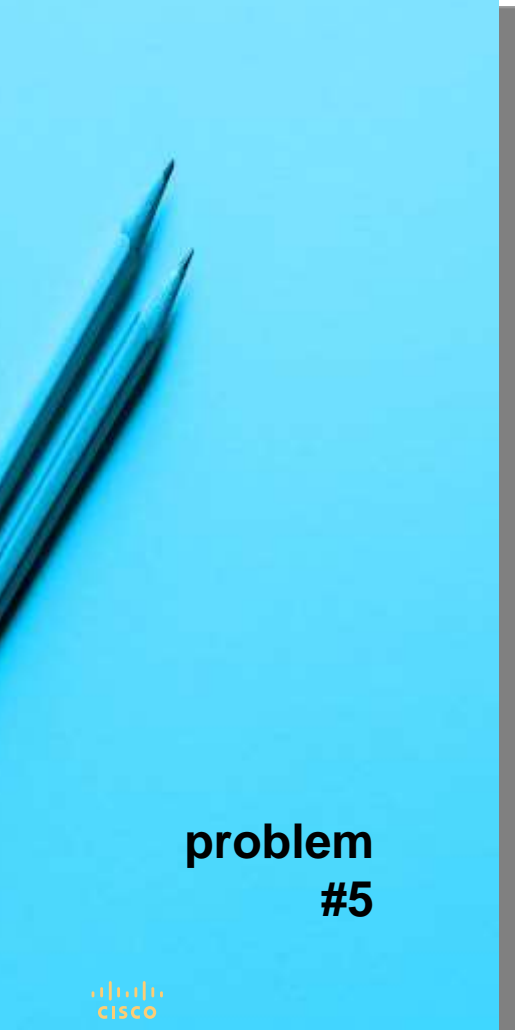

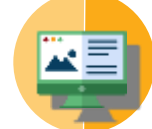

## How to read the content of a file into a variable?

### **with open('filename') as file: text = file.read();**

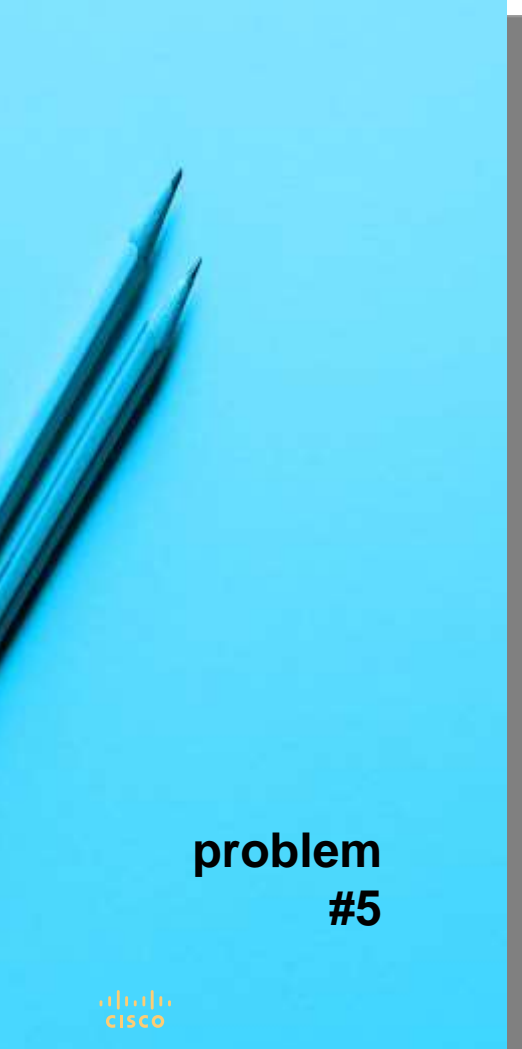

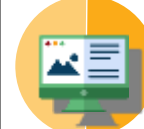

## How to initialize letters' counters?

**freqdict = {} for c in range(ord('A'),ord('Z')+1): freqdict[chr(c)] = 0**

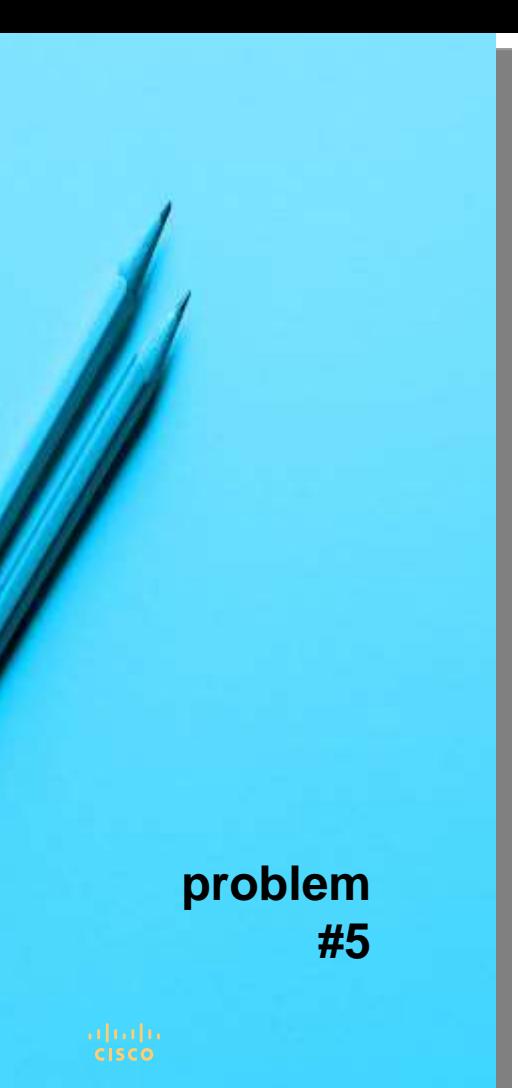

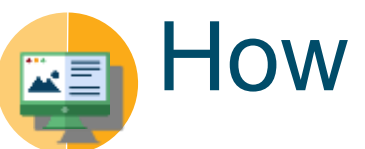

## How to count all letters?

### **for c in text: if c.isalpha(): freqdict[c] += 1**

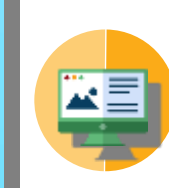

## How to sort letters by their frequencies?

**transcodedict = {} for c in sorted(freqdict, key=lambda x : freqdict[x], reverse=True): transcodedict[c] = freqstr[0] freqstr = freqstr[1:]**

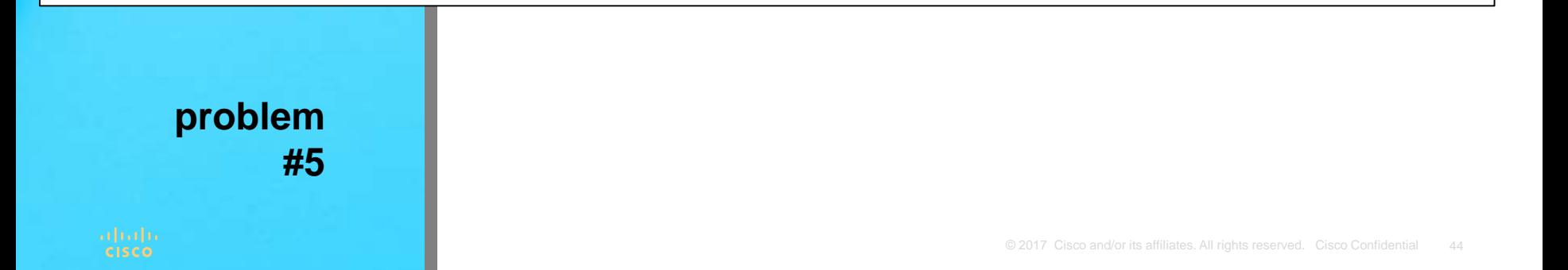

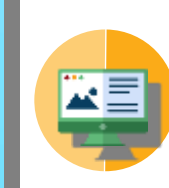

## How to sort letters by their frequencies?

**transcodedict = {} for c in sorted(freqdict, key=lambda x : freqdict[x], reverse=True): transcodedict[c] = freqstr[0] freqstr = freqstr[1:]**

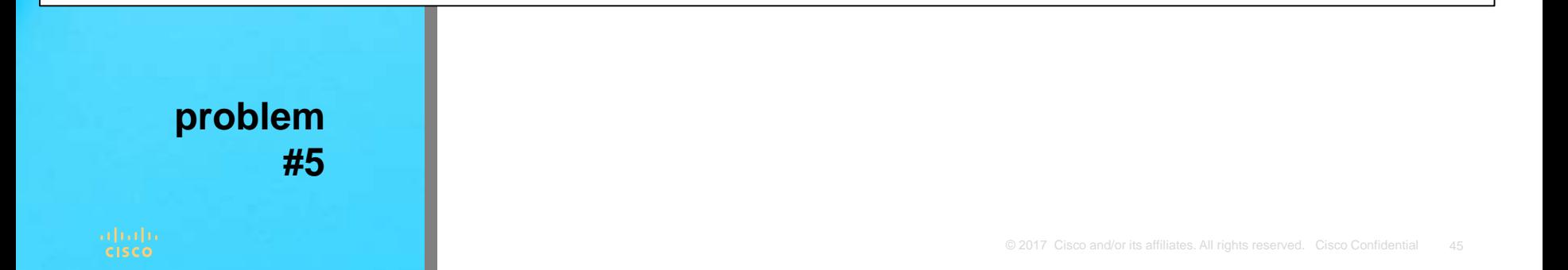

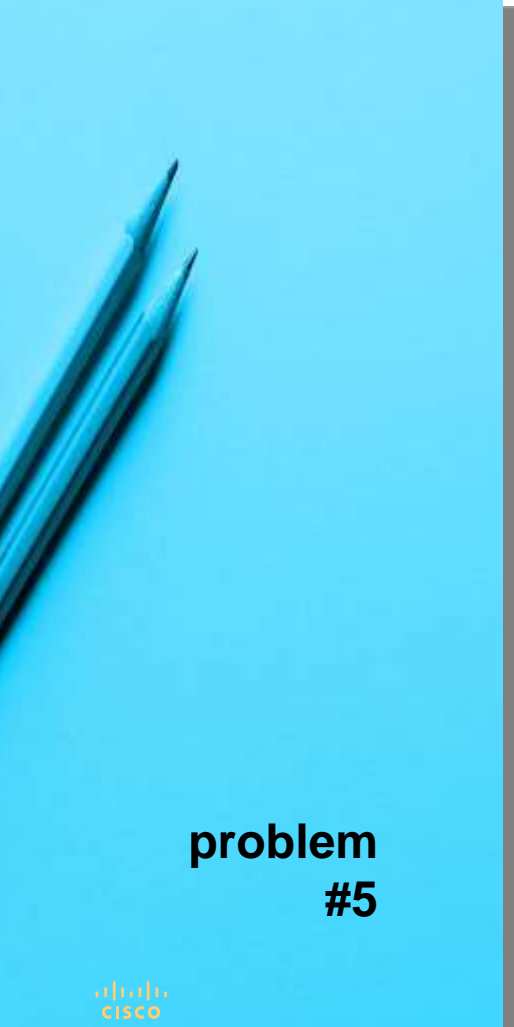

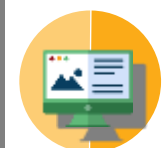

## OK, let's break the code!

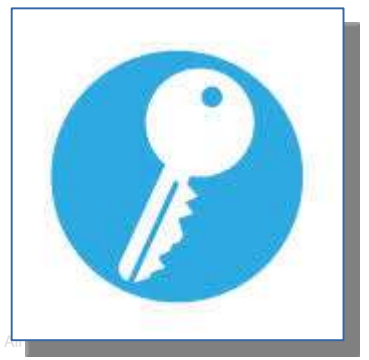

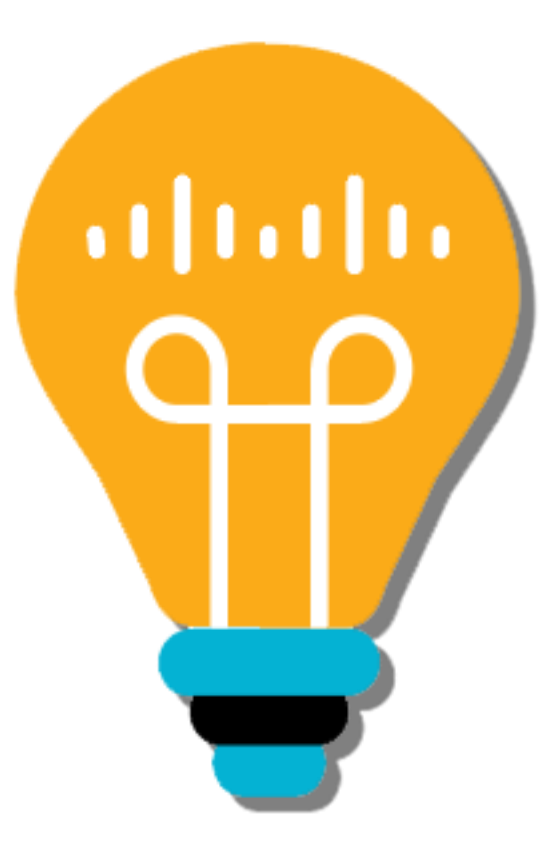

## Q & A

# alada